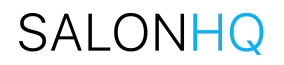

# **Salon HQ Platform API Reference**

Version 1.2.0

Prepared by: [integrations@stepladder.co](mailto:integrations@stepladder.co)

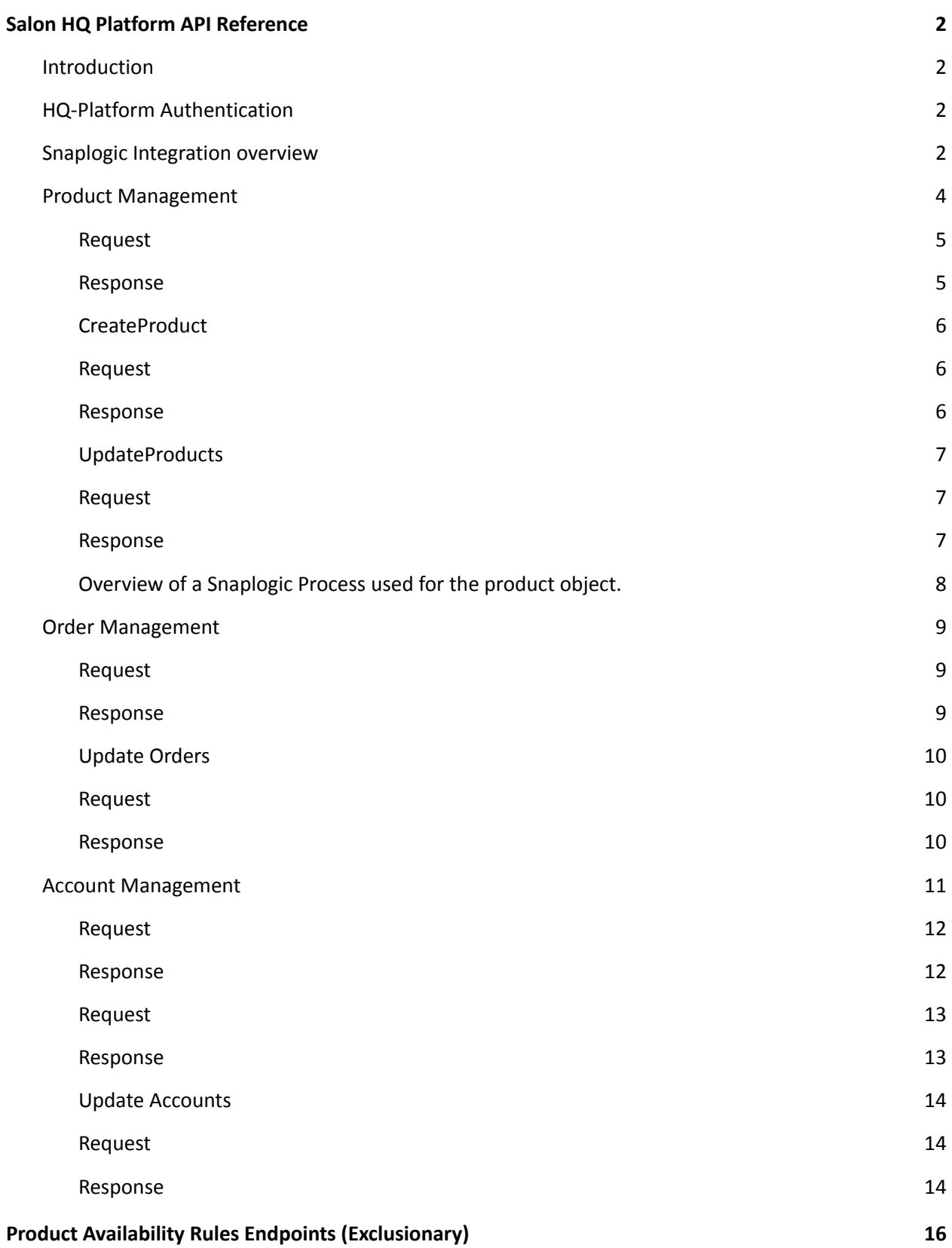

<span id="page-2-0"></span>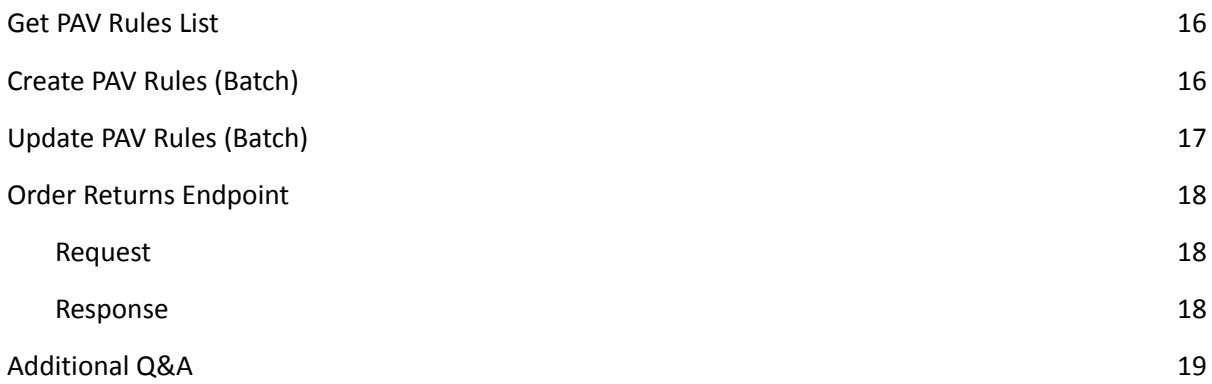

### Salon HQ Platform API Reference

#### <span id="page-3-0"></span>Introduction

The SalonHQ API is organized around [REST](https://en.wikipedia.org/wiki/Representational_state_transfer) and uses standard HTTP response codes, authentication, and syntax.

The SalonHQ has three main endpoints:

- 1. **Products** details about the items to be sold, including pricing (retail, wholesale, special), images, extended descriptions, inventory, and rules.
- 2. **Orders** information about orders, including products purchased, quantity, unit pricing, total order amount, etc. Shipping and returns information can also be managed through this end point.
- **3. Accounts** if the partner system includes existing customer information (e.g., about Stylists), the Accounts endpoint can be used to communicate that data to/from SalonHQ.

Note: Both the Products and Orders end points contain a set of functions that can also be managed as *components. For example, Inventory could be updated separately from Product Updates, and Shipping Status or Returns Notifications could be updated apart from the Order Updates.*

#### <span id="page-3-1"></span>HQ-Platform Authentication

SalonHQ has both test and production instances. Presently, we are employing basic authentication for each instance. URLs and Credentials will be shared at the point of engagement.

#### <span id="page-3-2"></span>Snaplogic Integration overview

Snaplogic is an [iPaaS](https://en.wikipedia.org/wiki/Cloud-based_integration) tool used for connecting cloud-based data sources, on-premises applications, files, and other data sources to the SalonHQ Platform.

It reduces the overall complexity of integrating with the SalonHQ Platform insomuch as it is a single point of interconnect for supplier systems and can simplify the details of interacting directly with the specific API endpoints themselves.

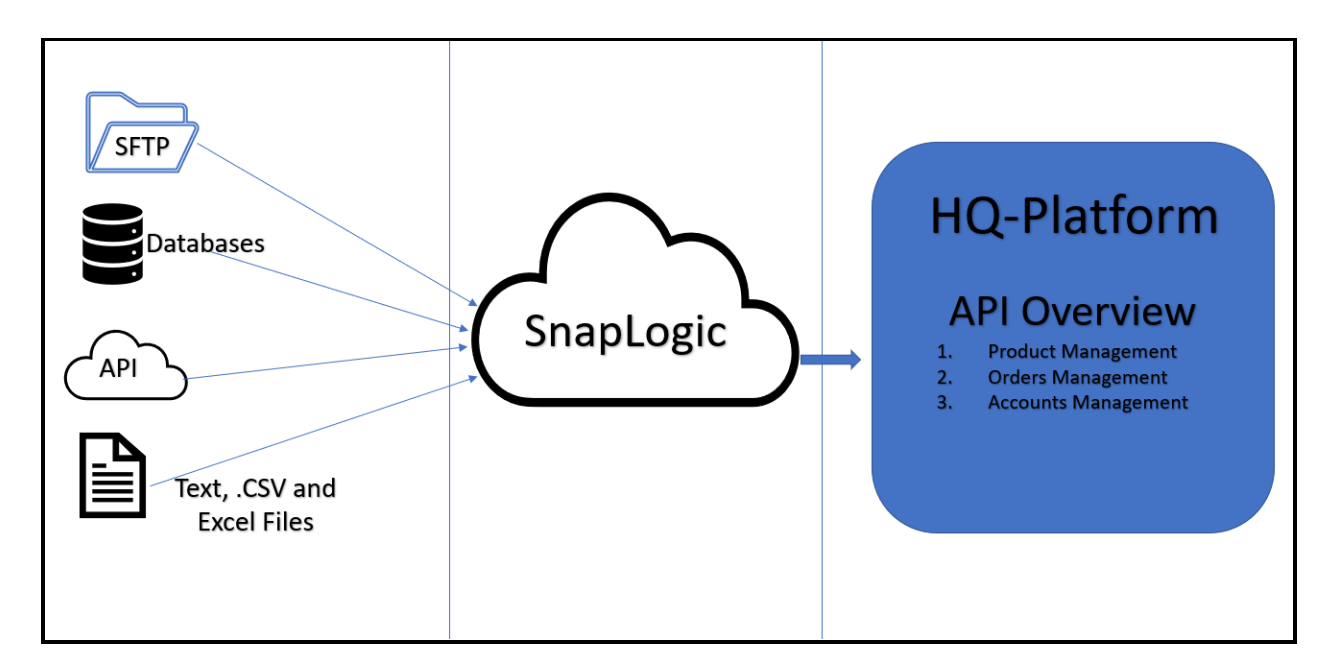

HQ-Platform provides many Application Programming Interfaces (APIs). These APIs offer a simple, powerful, and secure way of importing or exporting data to and from the HQ-Platform.

The data import operation loads data from source systems into HQ-Platform. The following are the primary integrations API's.

- 1. Product Management
- 2. Orders Management
- 3. Accounts Management

### <span id="page-5-0"></span>Product Management

With the Product API we have multiple subcategories to handle requirements related to product management.

All product related API's require a Supplier Id (Mandatory field) to get all available data related to:

- a) Inventory
	- a. Product ID
	- b. Expected delivery date
	- c. Product availability
- b) Product descriptions
	- a. Product ID
	- b. SKU
	- c. Name
	- d. Description
- c) Validation Rules
	- a. Availability Rules
	- b. Product sizes
- d) Enhanced description
	- a. Product enhanced description
- e) Product images
	- a. Image URL
- f) Brand level details
	- a. ID
	- b. Name
- g) Product Category
	- a. ID
	- b. Name
- h) Price level details
	- a. Currency code
	- b. Currency Sign
	- c. Product Type
	- d. Price value Retail
	- e. Price value Wholesale
	- f. Price value Promotion/Other

Below is a sample description of the PRODUCT endpoint. Once we pass supplier ID, it will provide all the data related Supplier with all properties and sub properties.

Pagination is available for this API.

The Payload of the Product object is detailed below. We have to pass supplier id to get all product level details. The response object will have all details by product.

```
Request
```

```
{
 -> supplier_uid* (String)
 -> page (Int)
 -> per_page (Int)
}
```
#### <span id="page-6-1"></span>Response

```
{
 <- data: [
  <- uid (String)
  <- sku (String)
  <- name (String)
  <- description (String)
  <- active (Bool)
  <- image_url (String)
  <- availability: {
   <- availability_control (Bool)
   <- available_quantity (Int)
  }
  <- brand: {
   <- uid (String)
   <- name (String)
  }
  <- categories: [
   <- uid (String)
   <- name (String)
  \mathbf{I}<- prices: [
   <- currency_code (String) #USD
   <- currency_sign (String) #$
   <- type (String) #{regular, discounted, wholesale}
   <- value (Int) #value in cents
  ]
 ]
 <- page (Int)
 <- per_page (Int)
 <- total_pages (Int)
}
```
Payload for Product Creation: This API has the flexibility to support one row or a bulk load of data.

#### <span id="page-7-0"></span>CreateProduct

```
Request
\lceil-> supplier_uid* (String)
 -> data*: [
  -> sku* (String)
  -> name* (String)
  -> description (String)
  -> active (Bool)
  -> image_url (String)
  -> availability: {
   -> availability_control (Bool)
   -> available_quantity (Int)
  }
  -> brand_uid* (Sting)
  -> categories: [
   -> uid (String)
  ]
  -> prices*: [
   -> currency_code (String) #USD
   -> currency_sign (String) #$
   -> type* (String) #{regular, discounted, wholesale}
   -> value* (Int) #value in cents
  ]
 ]
]
Response
\Gamma<- uid (String)
 <- sku (String)
 <- name (String)
 <- description (String)
 <- active (Bool)
 <- image_url (String)
 <- availability: {
  <- availability_control (Bool)
  <- available_quantity (Int)
 }
 <- brand: {
  <- uid (String)
  <- name (String)
 }
 <- categories: [
  <- uid (String)
  <- name (String)
 ]
```

```
<- prices: [
  <- currency_code (String) #USD
  <- currency_sign (String) #$
  <- type (String) #{regular, discounted, wholesale}
  <- value (Int) #value in cents
 ]
]
```
Payload for Product Update: This API has the flexibility to support one row or a bulk load of data.

```
UpdateProducts
Request
\lceil-> supplier_uid* (String)
 -> data*: [
  -> uid* (String)
  -> sku (String)
  -> name (String)
  -> description (String)
  -> active (Bool)
  -> availability: {
   -> availability_control (Bool)
   -> available_quantity (Int)
  }
  -> brand_uid (Sting)
  -> categories: [
   -> uid (String)
  \mathbf{I}-> prices: [
   -> currency_code (String) #USD
   -> currency_sign (String) #$
   -> type (String) #{regular, discounted, wholesale}
   -> value (Int) #value in cents
  ]
 ]
]
```
#### <span id="page-8-2"></span>Response

#### $\Gamma$

```
<- uid (String)
<- sku (String)
<- name (String)
<- description (String)
<- active (Bool)
```

```
<- image_url (String)
 <- availability: {
  <- availability_control (Bool)
  <- available_quantity (Int)
 }
 <- brand: {
  <- uid (String)
  <- name (String)
 }
 <- categories: [
  <- uid (String)
  <- name (String)
 ]
 <- prices: [
  <- currency_code (String) #USD
  <- currency_sign (String) #$
  <- type (String) #{regular, discounted, wholesale}
  <- value (Int) #value in cents
 ]
]
```
#### <span id="page-9-0"></span>Overview of a Snaplogic Process used for the product object.

Below is a sample process which reads data from a text file and process the data in API understandable formats. Once the data is formatted payload will be generated to Create/Update API of products. Snaplogic is capable of handling multiple formats from both web as well as on-premise systems.

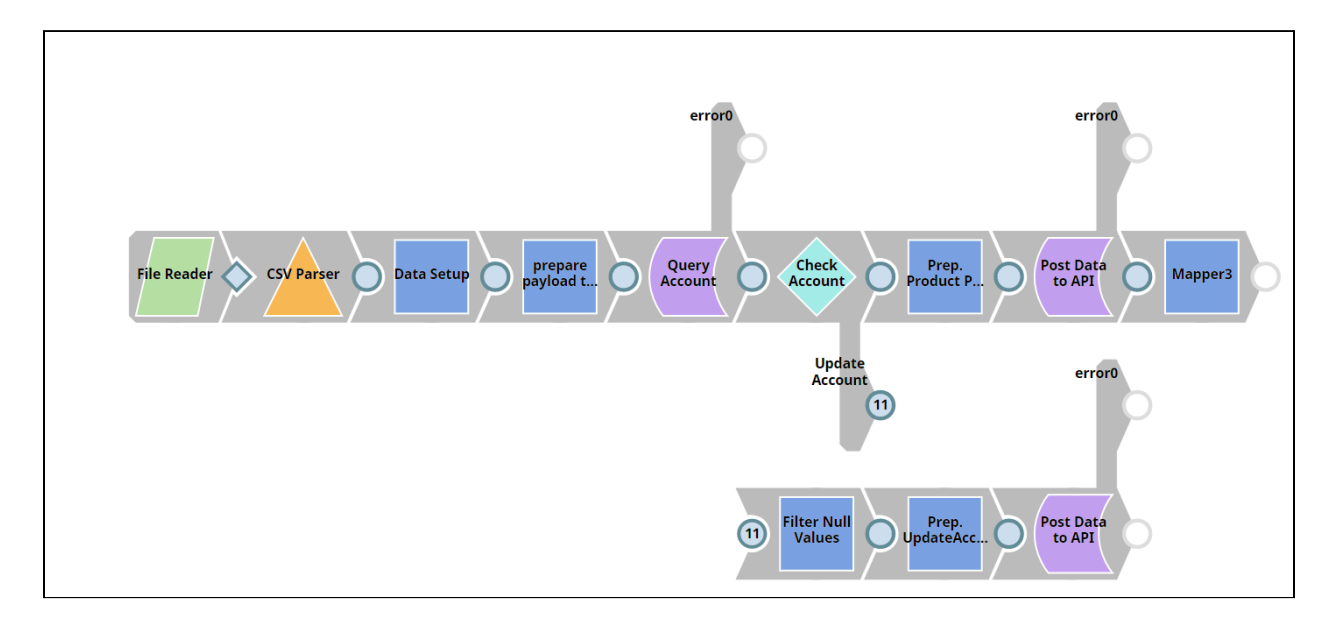

## **SAI ONHO**

### <span id="page-10-0"></span>Order Management

With the Orders API we have multiple subcategories to handle requirements related to order management.

All Order related API's we need to pass MarketPlaceId Id (Mandatory field) to get all available data related to.

- a) Order Placement
	- a. Order ID
	- b. Product Details
		- i. Product ID
			- ii. Quantity
	- c. Pricing details
- b) Shipment Status
	- a. Shipment Address
	- b. Shipment tracking
	- c. Delivery Date
- c) Returns
	- a. Product Details
	- b. Reasons for return (Return Code)
	- c. Date of return

Below is a description of the endpoint. Once we pass MarketPlaceId, it will provide all the data related orders and its related data and with all properties and sub properties. Pagination is available in this API and we need to process the data accordingly.

Payload for Order Management Create: This API has the flexibility to support one row or a bulk load of data.

#### <span id="page-10-2"></span><span id="page-10-1"></span>Request { -> marketplace\_uid\* (String) -> page (Int) -> per\_page (Int) } Response { <- data: [ <- uid (String) <- created\_at (String) <- number (String) <- buyer: {accountEntity}

```
<- seller: {accountEntity}
 <- shipping_address: {addressEntity}
 <- order_type (String) #{regular, wholesale}
 <- shipping_status (String)
 <- payment_status (String)
 <- shipping (Int)
 <- tax (Int)
 <- tracking_url (String)
 <- order_items: [
  <- item: {
   <- uid (String)
   <- name (String)
   <- sku (String)
  }
  <- price (Int)
  <- qty (Int)
]
]
<- page (Int)
<- per_page (Int)
<- total_pages (Int)
```

```
}
```
Payload for Order Management Update: This API has the flexibility to support one row or a bulk load of data.

#### <span id="page-11-0"></span>Update Orders

```
Request
{
 -> marketplace_uid* (String)
 -> data: [
  -> order_uid* (String)
  -> shipping_status (String)
  -> tracking url (String)
 ]
}
Response
[
 <- uid (String)
 <- created_at (String)
 <- number (String)
 <- buyer: {accountEntity}
```

```
<- seller: {accountEntity}
 <- shipping_address: {addressEntity}
 <- order_type (String) #{regular, wholesale}
 <- shipping_status (String)
 <- payment_status (String)
 <- shipping (Int)
 <- tax (Int)
 <- tracking_url (String)
 <- order_items: [
  <- item: {
   <- uid (String)
   <- name (String)
   <- sku (String)
  }
  <- price (Int)
  <- qty (Int)
 ]
]
```
#### <span id="page-12-0"></span>Account Management

With the Accounts API we have multiple subcategories to handle requirements related to Account management.

All Account related API's we need to pass MarketPlaceId Id (Mandatory field) to get all available data related to.

- a) Customer Details
	- a. Customer ID
	- b. Contact Details
		- i. Customer Name
		- ii. Email
		- iii. Phone
	- c. Address
		- i. Customer ID
		- ii. Street 1
		- iii. Street2
		- iv. City
		- v. Postal Code
		- vi. State Code
		- vii. Country Code
		- viii. Type (Shipping/Billing)
	- d. Order History

- i. Order ID
- ii. Product ID
- iii. Date of Purchase
- iv. Shipment Details
- e. Returns History
	- i. Order ID
	- ii. Product ID
	- iii. Date of Return
	- iv. Return reason
	- v. Shipment Details

Below is the description of the endpoint. Once we pass MarketPlaceId, it will provide all the data related accounts and its related data and with all properties and sub properties. Pagination is available in this API and we need to process the data accordingly.

Payload for Account Management: This API has the flexibility of processing data by a row or in bulk.

```
Request
{
 -> marketplace_uid* (String)
 -> page (Int)
 -> per_page (Int)
}
Response
{
 <- data: [
  <- uid (String)
  <- contact: {
   <- formal_name (String)
   <- email (String)
   <- phone (String)
  }
  <- addresses: [
   <- uid (String)
   <- street_line_1 (String)
   <- street_line_2 (String)
   <- city (String)
   <- postal_code (String)
   <- state_code (String)
   <- country_code (String)
   <- type (String) #{shipping, billing}
  \mathbf{I}<- role (String)
 ]
```

```
<- page (Int)
 <- per_page (Int)
 <- total_pages (Int)
}
```
Payload for Creating Accounts: This API has the flexibility of processing data by a row or in bulk.

```
Request
\Gamma-> marketplace_uid* (String)
 -> data*: [
  -> contact*: {
   -> formal_name* (String)
   -> email* (String)
   -> phone (String)
  }
  -> addresses: [
   -> street_line_1* (String)
   -> street_line_2 (String)
   -> city* (String)
   -> postal_code* (String)
   -> state_code* (String)
   -> country_code* (String)
   -> type* (String) #{shipping, billing}
  ]
  -> role* (String) #{seller}
 ]
\mathbf{I}Response
[
 <- uid (String)
 <- contact: {
  <- formal_name (String)
  <- email (String)
  <- phone (String)
 }
 <- addresses: [
  <- uid (String)
  <- street_line_1 (String)
  <- street_line_2 (String)
  <- city (String)
  <- postal_code (String)
  <- state_code (String)
```

```
<- country_code (String)
  <- type (String) #{shipping, billing}
 \mathbf{I}<- role (String)
\mathbf{I}
```
Payload for Updating Accounts: This API has the flexibility of processing data by a row or in bulk.

```
Update Accounts
Request
[
 -> marketplace_uid* (String)
 -> data*: [
  -> uid* (String)
  -> contact*: {
   -> formal_name* (String)
   -> email* (String)
   -> phone (String)
  }
  -> addresses: [
   -> street_line_1* (String)
   -> street_line_2 (String)
   -> city* (String)
   -> postal_code* (String)
   -> state_code* (String)
   -> country_code* (String)
   -> type* (String) #{shipping, billing}
  ]
  -> role* (String) #{seller}
 ]
\mathbf{I}Response
\lceil<- uid (String)
 <- contact: {
  <- formal_name (String)
  <- email (String)
  <- phone (String)
 }
 <- addresses: [
  <- uid (String)
  <- street_line_1 (String)
  <- street_line_2 (String)
  <- city (String)
```

```
<- postal_code (String)
       <- state_code (String)
       <- country_code (String)
       <- type (String) #{shipping, billing}
  ]
   <- role (String)
\begin{array}{c} \rule{0pt}{2.5ex} \rule{0pt}{2.5ex} \rule{0
```
### <span id="page-17-0"></span>Product Availability Rules Endpoints (Exclusionary)

### <span id="page-17-1"></span>Get PAV Rules List

```
Request:
```
1{

- 2 -> supplier\_uid\* (String)
- $3$  -> page (Int)

```
4 -> per_page (Int)
```
5}

### Response:

```
1{
```

```
2 <- data: [
```
- 3 <- uid (String)
- 4 <- brand\_uid (String)
- 5 <- zip\_code (String)

```
6 ]
```

```
7 <- page (Int)
```

```
8 <- per_page (Int)
```

```
9 <- total_pages (Int)
```

```
10}
```
### <span id="page-17-2"></span>Create PAV Rules (Batch)

Request

```
1{
```

```
2 -> supplier_uid* (String)
```

```
3 -> data*: [
```

```
4 -> brand_uid* (String)
```
5 -> zip\_code\* (String)

6 ]

7}

### Response

1[

- 2 <- uid (String)
- 3 <- brand\_uid (String)
- 4 <- zip\_code (String)

5]

### <span id="page-18-0"></span>Update PAV Rules (Batch)

Request

1{

```
2 -> supplier_uid* (String)
```
3 -> data\*: [

- 4 -> brand\_uid\* (String)
- 5 -> zip\_code\* (String)

6 ]

7}

Response

### 1[

```
2 <- uid (String)
```

```
3 <- brand_uid (String)
```

```
4 <- zip_code (String)
```

```
5]
```
### <span id="page-19-0"></span>Order Returns Endpoint

```
Request
{
-> marketplace_uid* (String)
-> data*: [
 -> order_uid* (String)
 -> reason (String)
 -> comment (String)
 \, \, \,}
```
#### <span id="page-19-2"></span>Response

```
[
```

```
<- order_uid (String)
```

```
<- shipping_status (String)
```

```
<- reason (String)
```

```
<- comment (String)
```
 $\begin{array}{c} \rule{0pt}{2.5ex} \rule{0pt}{2.5ex} \rule{0$ 

### <span id="page-20-0"></span>Additional Q&A

How do I update only product inventory?

Please use Products Update (Batch) endpoint with input limited to:

1{

```
2 -> supplier_uid* (String)
```
- 3 -> data\*: [
- 4  $\rightarrow$  uid\* (String)
- 5 -> availability: {
- 6 -> availability\_control (Bool)
- 7 -> available\_quantity (Int)
- 8 }
- 9 ]

```
10}
```
How do I update only product descriptions?

Please use Products Update (Batch) endpoint with input limited to:

1{

```
2 -> supplier_uid* (String)
```

```
3 -> data*: [
```
- 4  $\rightarrow$  uid\* (String)
- 5 -> description (String)
- 6 ]

```
7}
```
How to update only shipping status for specified orders?

Please use Orders Update (Batch) endpoint, which allows you to change only shipping\_status and tracking\_url . To change only shipping status please limit input to:

1{

- 2 -> marketplace\_uid\* (String)
- 3 -> data: [
- 4 -> order\_uid\* (String)
- 5 -> shipping\_status (String)
- 6 ]

7}